### Data And Variables Chapter 18

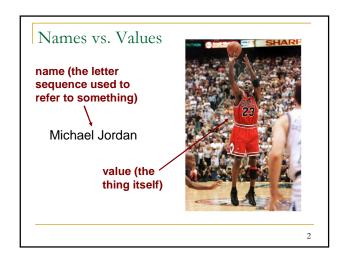

### Names Have Changing Values

- We do not tend to distinguish between names and values, because things do not magically transform into other things.
- In programming, names and values are separable.
  - □ Think of names as offices or titles, like "U.S. President"
  - Example:
    - Previous values of the name "U.S. President":

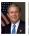

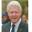

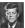

3

5

### Names Have Changing Values

- Another way to think of names is as labeled boxes.
- We refer to these labeled boxes as variables.
- variable: a piece of your computer's memory that is given a name and can store a value

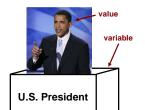

space not allowed

Michael Jordan

mininum-number

□ 1)stValue

□ yay!)

Invalid

4

### Identifier

- identifier: the letter sequence that makes up a variable's name
  - Must begin with a letter, underscore (\_), or dollar sign (\$)
  - Following characters can also include digits
  - Cannot contain spaces
- Identifiers are case-sensitive.
  - $\hfill\Box$  Example: Fred and fred and FrEd are NOT the same.

### Examples

- Valid
  - □ X
  - height
  - Time\_of\_day
  - □ 000000
  - u w1o2o3h4o5o
  - Identifiers\_can\_be\_long\_but\_typing\_them\_can\_be\_a\_pain
- Variables should have meaningful identifiers that are descriptive of the value stored in the variable.

### Keywords

 The following list are keywords that have special meaning in JavaScript and thus may not be used as identifiers.

| abstract<br>catch<br>debugger<br>else<br>final<br>goto<br>instanceof<br>new<br>public<br>switch<br>transient | boolean<br>char<br>default<br>enum<br>finally<br>if<br>int<br>null<br>return<br>synchronized<br>true | break<br>class<br>delete<br>export<br>float<br>implements<br>interface<br>package<br>short<br>this<br>try | byte const do extends for import long private static throw typeof | case continue double false function in native protected super throws var |
|----------------------------------------------------------------------------------------------------|----------------------------------------------------------------------------------------------------|----------------------------------------------------------------------------------------------------|-------------------------------------------------------------------|--------------------------------------------------------------------------|
| transient                                                                                                    | true                                                                                                 | try                                                                                                    | typeof                                                            | var                                                                      |
| void                                                                                                    | volatile                                                                                             | while                                                                                                    | with                                                              |                                                                          |

### Keywords

 As JavaScript is case-sensitive, you could technically use Class or class as identifiers, but this is very confusing and thus strongly discouraged.

8

### Declaring Variables

- Have to tell computer what variables you want.
- Variable declaration syntax: var <identifer>;
- Examples:

var x;
var myGPA;

9

11

### Syntax

- syntax: set of legal structures and commands that can be used
- Example:
  - Every basic statement ends with a semi-colon.

Declaring Multiple Variable At Once

Can declare multiple variables at once:

var <name>, <name>;

10

### Declaring Variables

 Declaring a variable sets aside a piece of memory in which you can store a value.

var x; var y;

Inside the computer:

x: ? y: ?

(The memory has no value yet. It is undefined.)

var x, y, z;

Example:

x: ? y: ? z: ?

### Exercise

What is the difference between the following two sets of variable declarations?

```
var Alpha, Beta;
var beta, alpha;
```

- Both will create two variables. However, the two statements will declare different variables, because JavaScript is case-sensitive.
  - □ The order of the variables in a declaration is unimportant.

13

### Expression

- expression: data value or a set of operations that produces a value
- Examples:

```
1 + 4 * 3
3
(1 - 2) / 3 * 4
-2382
"yay!"
hello'
see slide #28
on "Strings"
```

14

### Operators

- Arithmetic operators we will use:
  - addition
  - subtraction or negation
  - multiplication
  - / division

15

### **Evaluating Expressions**

- When the computer executes (runs) a program and encounters an expression, the expression is evaluated (i.e., computed).
  - □ Example: 3 \* 4 evaluates to 12

16

### Precedence: Remember PEMDAS?

- precedence: order in which operations are computed in an expression
  - $\,\Box\,$  Operators on the same level are evaluated from left to right. Example: 1 2 + 3 is 2 (not -4)
  - Spacing does not affect order of evaluation.
     Example: 1+3 \* 4-2 is 11

| Parentheses              | ( ) |
|--------------------------|-----|
| Multiplication, Division | * / |
| Addition, Subtraction    | + - |

17

### Assigning Values To Variables

- assignment statement: statement that stores a value into a variable
- Assignment statement syntax: <variable> = <expression>;
- Examples:

```
myGPA = 3.25; x : 8
x = 2 * (1 + 3);
```

myGPA: 3.25

### Assignment vs. Algebra

- The assignment statement is not an algebraic equation!
- Some people read x = 3 \* 4; as
  "x gets the value of 3 \* 4"
- ERROR: 3 = 1 + 2; is an illegal statement, because 3 is not a variable.

19

### Assigning Values To Variables

- We often know an initial value for the variables we declare.
- A variable can be declared and assigned an initial value in the same statement.
- Declaration/initialization statement syntax: var <identifier> = <expression>;
- Example: var taxRate = 0.088;

20

### Declaring/Initializing Multiple Variables

Can declare/initialize multiple variables at once:

```
var <name> = <exp>, ..., <name> = <exp>;
```

Examples:

```
var taxRate = 0.088, balance, years = 15;
taxRate: 0.088 balance: ? years: 15
```

21

### Using Variables

 Once a variable has been assigned a value, it can be used in expressions.

```
var x = 2 * 4;
var y = x * 5 - 1;
```

□ The above statement is equivalent to:

```
var y = 8 * 5 - 1;
```

22

### Assigning Variables

- A variable can be assigned a value more than once.
- Example:

23

### Assignment Conundrum

What happens when a variable is used on both sides of an assignment statement?

```
var x = 3;

x = x + 2; // what happens?
```

Answer: x now has a value of 5.

# var x; x = 3; var y; y = x; x = 5; What is in x? What is in y? x has the value of 5 y has the value of 3

25

### What Can We Put In Variables? For now, we will use three *types* of data: number string Boolean

Writing Numbers

Do not write units, percent signs, dollar signs, or commas.

Valid:

0.088

-273

1000000

1,234

20(9)

string: A sequence of text characters.
Start and end with single or double quotation mark characters
Starting and ending quotation marks must match (both single or both double)
Examples:

'hello'
"This is a string"
"This, too, is a string.
'Bob said: "You stink!"

# More On Strings A string may not span across multiple lines. "This is not a legal string." The minimum number of characters in a string is zero, which is called the *empty string*. Examples: "" 11

## Boolean There are only two Boolean values true false Remember, JavaScript is case-sensitive, so False is not a Boolean value. Boolean values will be used when we discuss conditionals in a future lecture.

30